## **Instructions for Printing Brochures**

**Requirements:** Software - Adobe Reader Paper –  $8\frac{1}{2} \times 14$  (Legal size)

**Format:** Double sided

## **Use the following printing options:**

With file open, click the Print icon

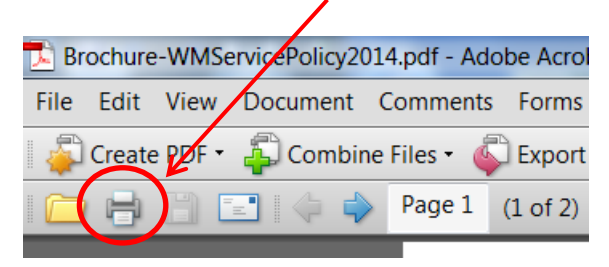

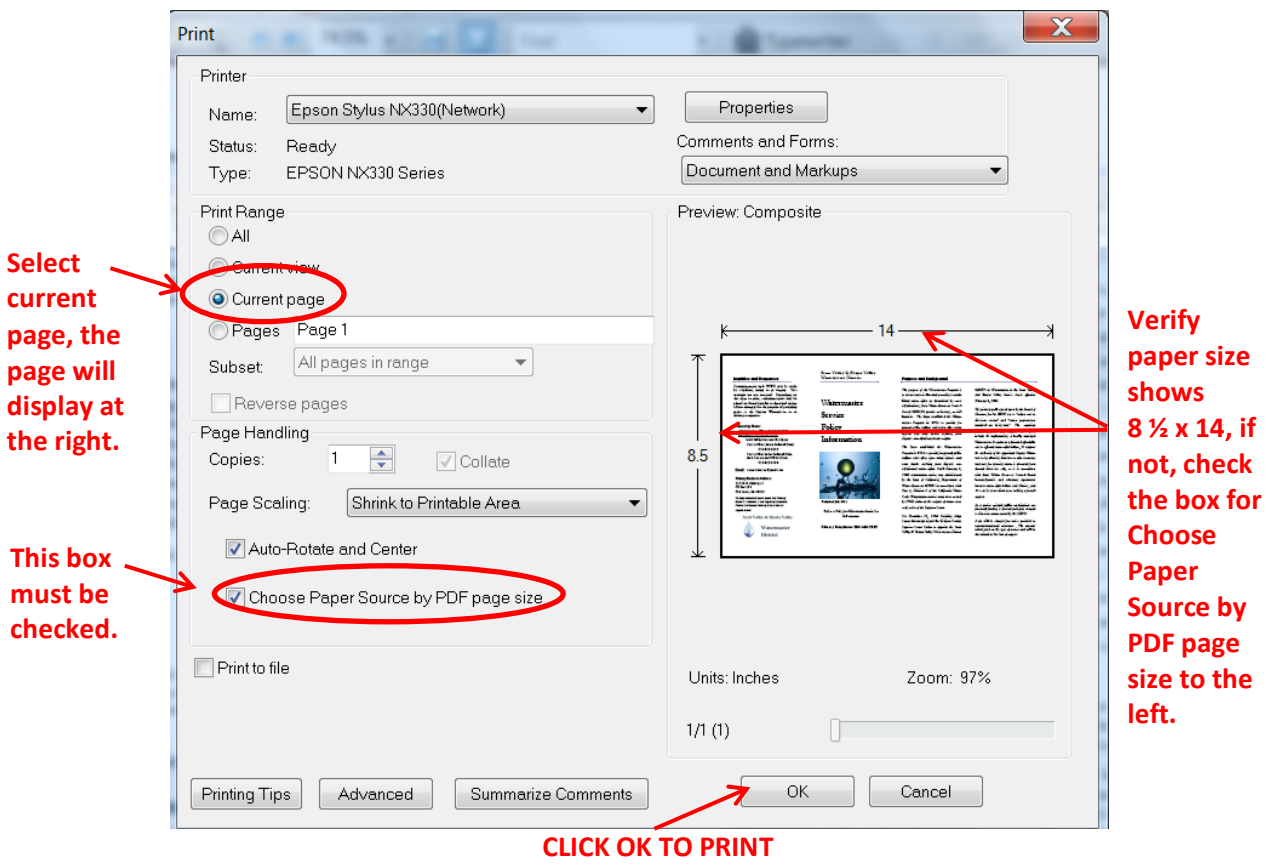

With the outside page facing down (side with picture of water drops), fold in half twice.